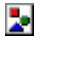

֡֜֡

#### **MODO DE OPERAÇÃO DO AFM SPM-9700HT**

Microscópio de sonda de varredura (SPM) é um termo geral, usado para descrever um microscópio que permite a observação de alta ampliação de imagens topográficas 3D (altura), imagens de modulação de força, imagens de força magnética, imagens de força de atrito, imagens de corrente elétrica e imagens elétricas, digitalizando a superfície de amostra com uma sonda microscópica. Um microscópio de força atômica (AFM) é um dispositivo que permite a observação da topografia da superfície de uma amostra segurando um cantilever extremamente pequeno próximo à superfície da amostra e detectando a força (força atômica) que atua entre o cantilever e a amostra, além de mapear certas propriedades mecânicas e físico-químicas dos materiais que as compõem. "A técnica utiliza a força atômica (MFA) como ferramenta para o chamado 'estudo nanoestrutural', com ênfase na caracterização de biomateriais, macromoléculas, células eucarióticas e microrganismos".

O equipamento apresenta um Software intuitivo e de fácil controle e ainda um Scanner de alto rendimento, fazendo com que o tempo observação possa ser reduzido.

Como vantagem o AFM é capaz de visualizar diferentes tipos de amostras, sejam elas muito duras, como um material cerâmico ou uma dispersão de nanopartículas metálicas, ou até muito macias, como é o caso de polímeros altamente flexíveis, células humanas ou moléculas individuais de DNA. O SPM-9700HT possui diversos modos 'espectroscópicos', que medem propriedades da amostra na escala nanométrica.

#### **MODO DE CONTATO**

A força repulsiva que atua entre o cantilever e a amostra é detectada e o controle de feedback do scanner é realizado ao longo do eixo Z para que a deflexão vertical do

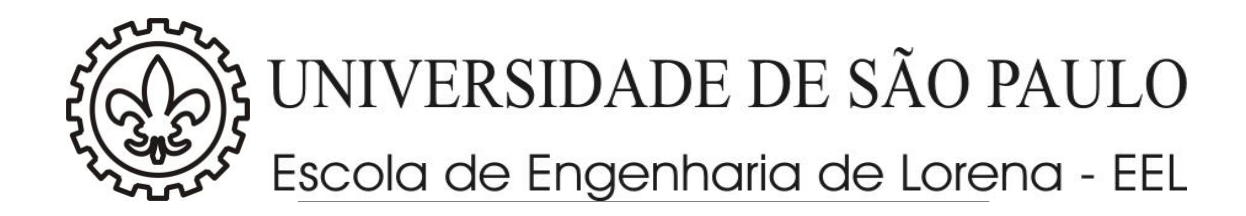

cantilever permaneça constante enquanto a superfície da amostra é escaneada. É usado para observar imagens de altura, que representam a topografia da superfície da amostra, e imagens de desvio, que indicam a diferença do valor de feedback do alvo.

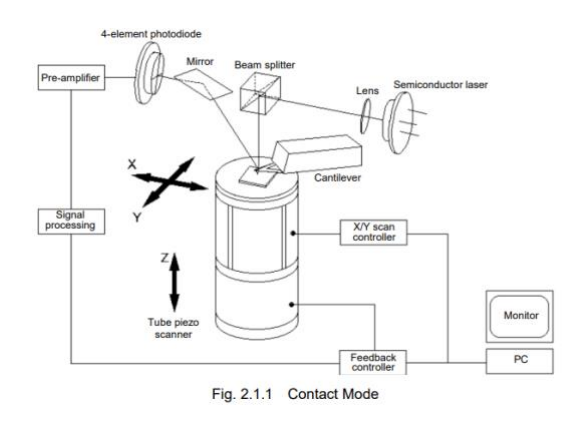

## **MODO DINÂMICO**

Neste modo, o cantilever é vibrado nas proximidades da frequência ressonante. Usando o fato de que a amplitude da vibração muda quando o cantilever se aproxima da amostra neste estado, o controle de feedback é realizado para que a amplitude do cantilever permaneça constante enquanto a superfície da amostra é escaneada. Usado para observar imagens de altura, que representam a topografia da superfície da amostra, e imagens de deflexão, que indicam a diferença do valor de feedback do alvo. Amostras móveis, amostras moles e amostras adsorventes podem ser observadas usando este modo devido à baixa ocorrência de arranhões da amostra durante a varredura.

#### **MODO DE FASE**

É baseado no modo dinâmico, um detector lock-in é usado para extrair o componente de frequência de excitação do cantilever do sinal de detecção de vibração do cantilever. Os valores AsinD e AcosD são obtidos a partir do sinal de saída do detector lock-in e usados no cálculo para determinar o atraso na fase (δ) em relação à amplitude (A) e sinal de excitação do cantilever. A fase é exibida como uma imagem

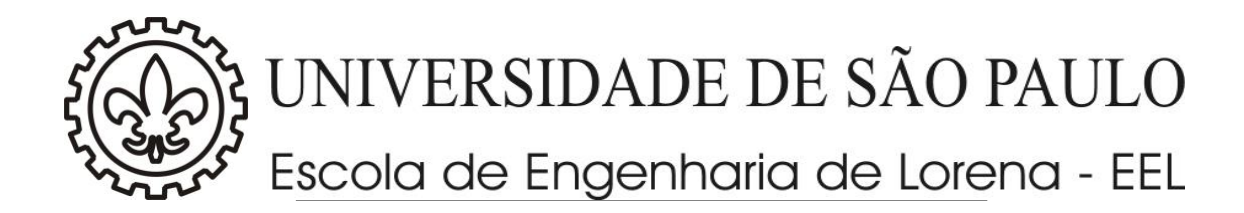

que mostra informações topográficas e diferenças nas propriedades na superfície da amostra, como viscoelasticidade. Como a fase combina uma variedade de informações, esse modo fornece uma maneira útil de observar facilmente as diferenças nas propriedades e a topografia minuciosa na superfície da amostra.

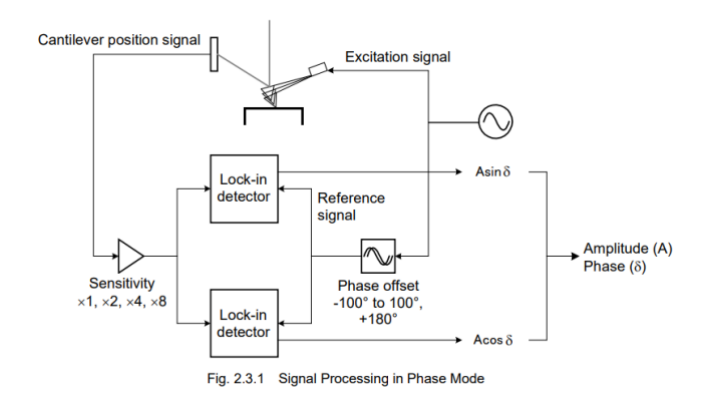

## **MODO FORÇA LATERAL (LFM)**

É baseado no modo de contato, o ângulo de varredura é ajustado para 90° e a varredura é realizada verticalmente em relação à direção longitudinal do cantilever (Fig. 2.4.1). A força lateral (força de atrito) que atua entre o cantilever e a amostra neste ponto é detectada como torção do cantilever (deflexão (horizontal)) e usada para gerar uma imagem (Fig. 2.4.2).

Este método de observação é geralmente referido como microscopia de força lateral (LFM) ou microscopia de força de fricção (FFM).

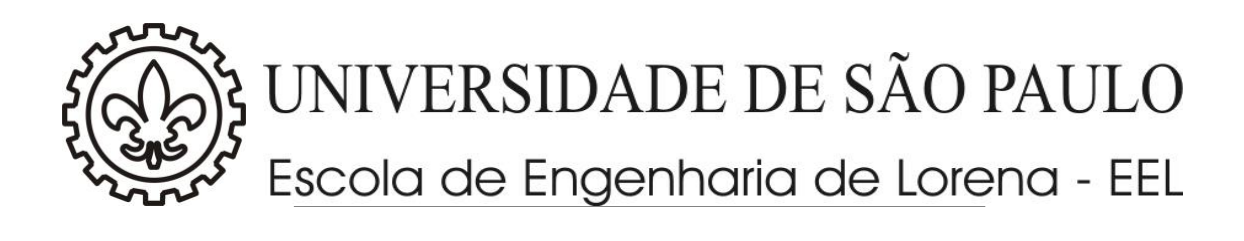

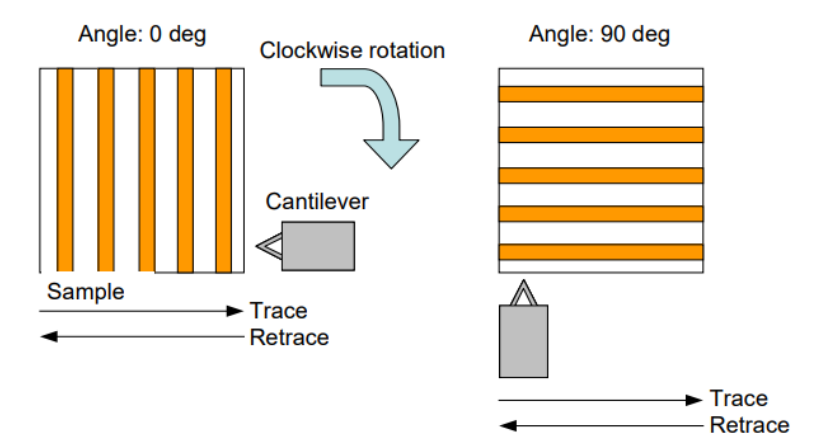

Fig. 2.4.1 Cantilever Scan Direction as Displayed on Screen

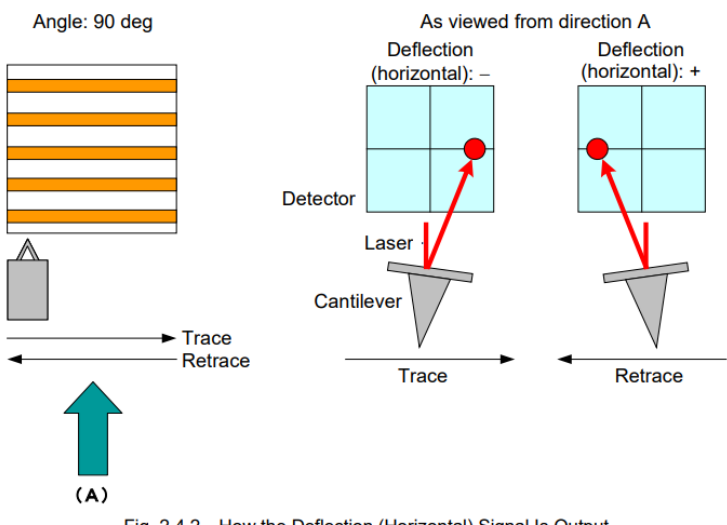

Fig. 2.4.2 How the Deflection (Horizontal) Signal Is Output

## **MODO DE MODULAÇÃO DE FORÇA**

É também baseado no modo de contato, a amostra é excitada verticalmente com amplitude e frequência constantes e um detector lock-in é usado para extrair o componente de frequência de excitação da amostra do sinal de detecção da vibração resultante do cantilever. Os valores AsinD e AcosD são obtidos a partir do sinal de saída do detector lock-in e usados no cálculo para determinar o atraso na fase (δ) em relação à amplitude (A) e sinal de excitação do cantilever.

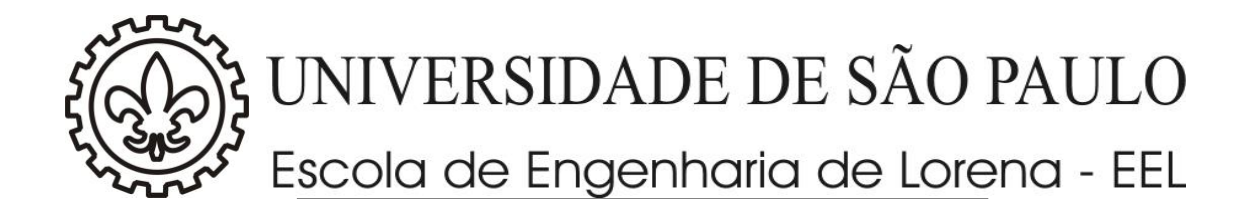

A amplitude pode produzir uma imagem predominantemente elástica da superfície da amostra como mostrado, por exemplo, na Fig 2.5.1. Imagens que mostram as diferenças nas propriedades, incluindo viscosidade e elasticidade, de amostras comparativamente macias, como materiais poliméricos e amostras biológicas, podem ser geradas usando este modo.

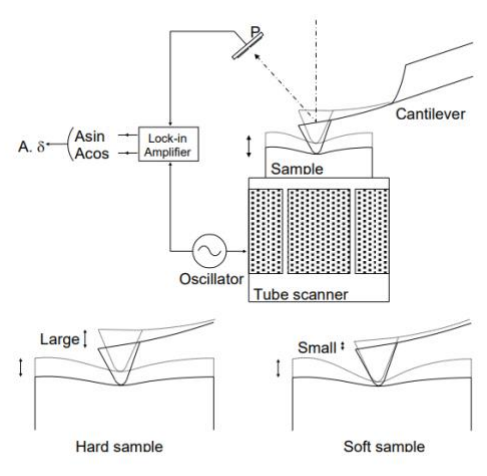

Fig. 2.5.1 Force Modulation Mode

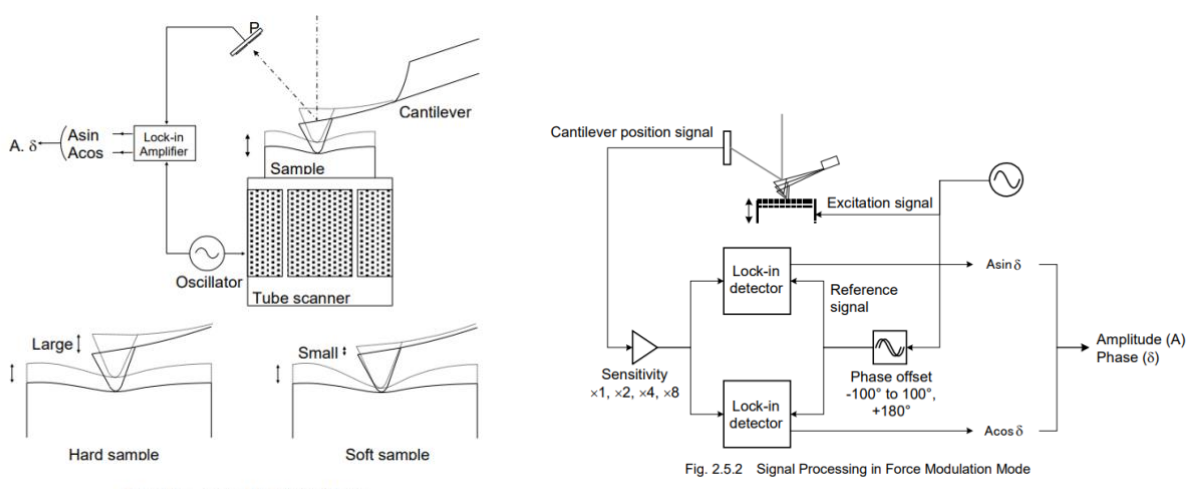

Fig. 2.5.1 Force Modulation Mode

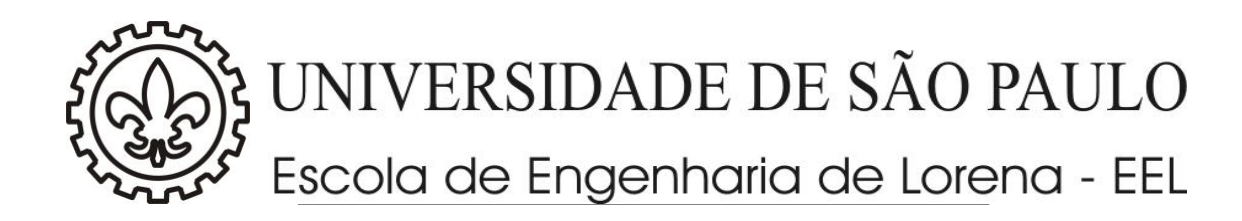

Desde a inicialização até a observação e análise, o SPM pode ser operado facilmente, mesmo por analistas sem experiência.

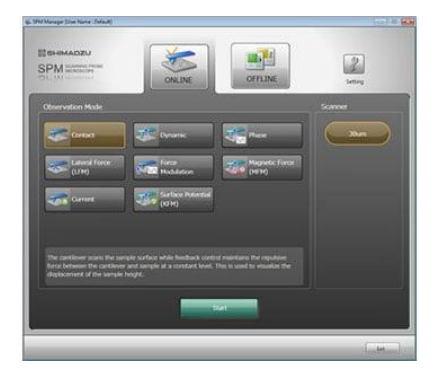

# **(1) Inicialização**

Selecione o modo de observação na janela.

# **(2) Configuração**

Siga as etapas indicadas na janela de orientação para concluir a configuração facilmente.

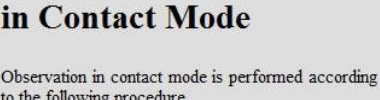

**Sequence of Observation** 

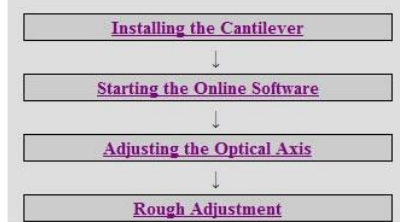

# **(3) Iniciar Observação**

Clicar no botão [Iniciar Observação] executa todas as ♦ Observation Start operações automaticamente, desde a aproximação até a observação.

## **(4) Exibição**

Os dados de imagem obtidos no passado podem **servicos en el establecer en el escurritor en el escurritor en el e** visualizados sem ficar offline.

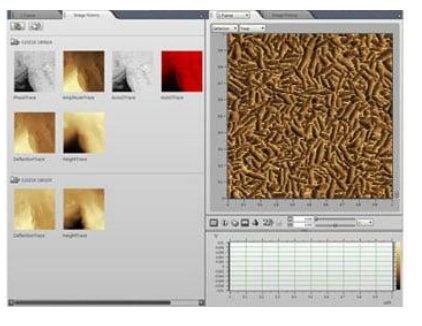

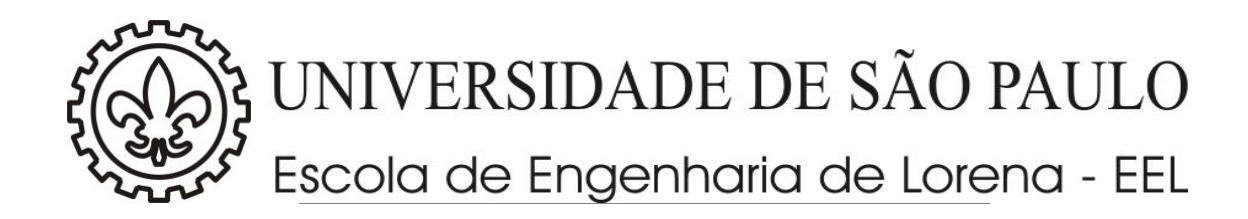

## **(5) Análise offline**

Uma ampla seleção de funções para exibir, processar e analisar imagens está disponível para expressar resultados de observação de forma mais atraente e quantitativa.

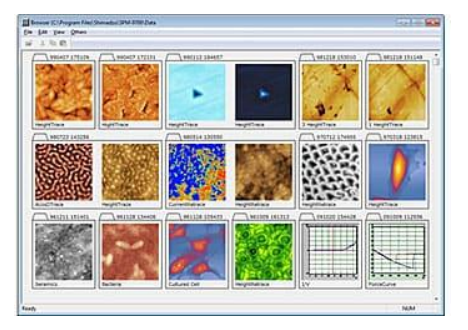

Prof. Valdeir Arantes Laboratório de Nanobiotecnologia e Bioprodutos Departamento de Biotecnologia – EEL/USP Email: [valdeir.arantes@usp.br](mailto:valdeir.arantes@usp.br)